**Troubles accessing PIP (Pharmaceutical Information Program).** 

**I work at a community pharmacy or private health centre what domain should I use? (Post-Migration)**

I am registering for a new PIP account and I work for a Regional Health Authority (RHA) or Saskatchewan Cancer Agency (SCA), I don't see my domain when I am registering. What should I do?

**I work for a Regional Health Authority (RHA) or Saskatchewan Cancer Agency (SCA) which domain should I use? (Post-Migration)**

**What is a Domain?**

**How can I reset my password or retrieve my user ID?**

**How can I retrieve my User ID?**

**What is changing with the access to PIP?**

**Why are eHealth migrating accounts?**

**I work at a community pharmacy or private health centre what domain should I use? (Post-Migration)**

You will use the **Health** domain.

## **I am registering for a new PIP account and I work for a Regional Health Authority (RHA) or Saskatchewan Cancer Agency (SCA), I don't see my domain when I am registering. What should I do?**

Select NO and click continue. We have had some technical problems linking RHA/SCA domains in a secure fashion.

### **Do I work for a Regional Health Authority (RHA) or Saskatchewan Cancer Agency (SCA) which domain should I use?**

Select the organisational domain that you work with.

#### **What is a Domain?**

A domain contains a group if users and computer resources that can be accessed and administered with a common set of rules. A domain is also used to prevent non-users from accessing the domain resources.

#### **How can I retrieve my User ID?**

Please contact the Service Desk

#### **What is changing with the access to PIP?**

Today all PIP users are administered in the HISC domain. eHealth is working to migrate users from the HISC domain to their organisation's domain, such as their Regional Health Authority. What this means to Regional Health Authority (RHA) and Saskatchewan Cancer Agency (SCA) is that you will log on to PIP with your regular work user id and password.

#### **Why are eHealth migrating accounts?**

eHealth is migrating account to simplify access by using the day to day user id and password. There will be one less user ID and password that is needed to access information.

# **How can I reset my password or retrieve my user ID?**

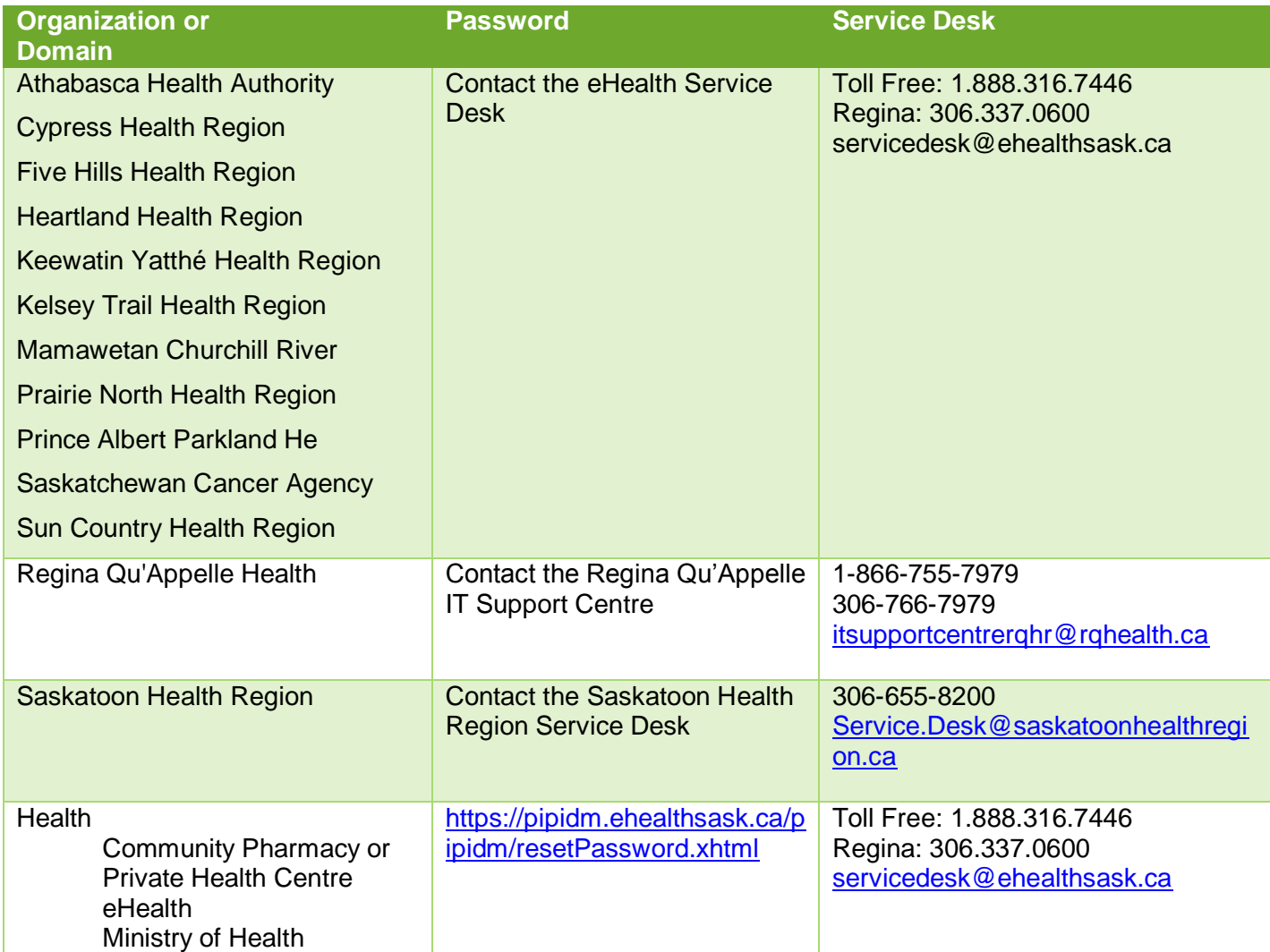